## DINAS ARSIP DAN PERPUSTAKAAN DAERAH

Jl Wijaya Kusuma No. 7 70711 05114774523

[http://darpusda.banjarbar](http://http://darpusda.banjarbarukota.go.id/)ukota.go.id/

Pemerintah Kota Banjar Baru / DINAS ARSIP DAN PERP

# Pelayanan Arsip Statis

No. SK :

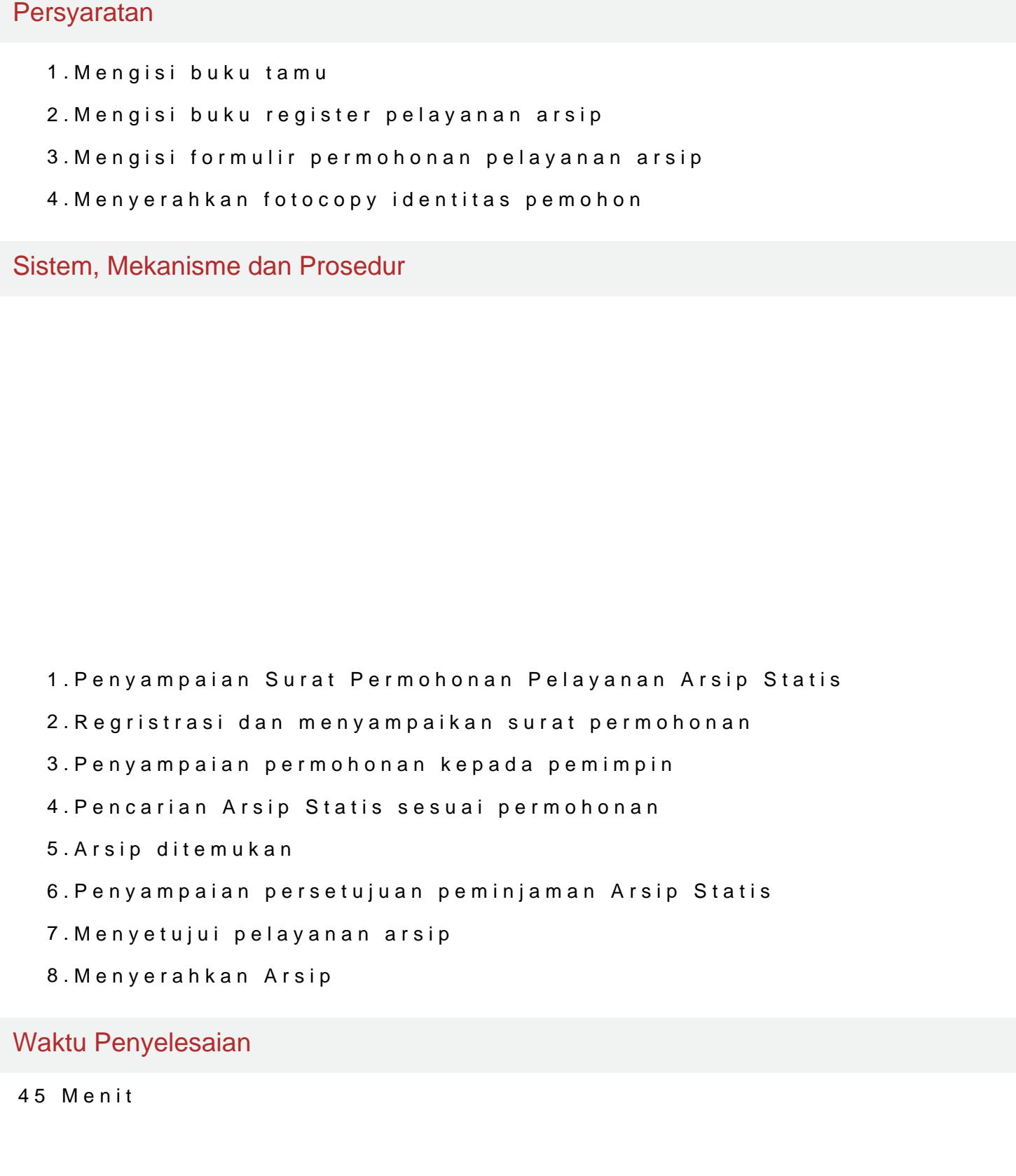

#### DINAS ARSIP DAN PERPUSTAKAAN DAERAH

Jl Wijaya Kusuma No. 7 70711 05114774523

[http://darpusda.banjarbar](http://http://darpusda.banjarbarukota.go.id/)ukota.go.id/

Pemerintah Kota Banjar Baru / DINAS ARSIP DAN PERP

## Biaya / Tarif

Tidak dipungut biaya

GRATIS

### Produk Pelayanan

1.Pelayanan Arsip Statis

#### Pengaduan Layanan

Pengaduan dapat dilakukan secara tertulis melalui surat Kepada Kepala Di Daerah Kota Banjarbaru Jl. Wijaya Kusuma No. 7 Banjarbaru Pengaduan, saran dan masukan secara langsung via:

- Telp. (0511) 4774523;
- Menulis dan dimasukkan ke kotak saran.
- Lewat Aplikasi Lapor